# Institutional Repository (IR) and Awareness about Research Databases of University of Ruhuna Library

BY DMT MADUSHANKA ASSISTANT LIBRARIAN UNIVERSITY OF RUHUNA

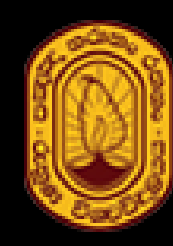

NIVERSITY OF රුහණ <u>පස්තකාලය.</u> பல்கலைக்கழகம்

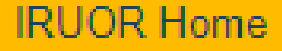

**Institutional Repository of University of Ruhuna, Sri Lanka** 

# Institutional Repository (IR)

http://ir.lib.ruh.ac.lk/

Profile:

## What are available in IR?

The publications made by the University of Ruhuna and other types of publication of University Community

- **Scholarly Publications** 
	- Publications of University of Ruhuna (Conferences/Journals)
	- Publications of Academic Staff of University of Ruhuna
- **Examination Past Papers**

## Why IR is important?

- To display the Institutional Research Visibility (Affect on University Ranking)
- To display the University Publications to the world
- To allow Students to access past papers remotely
- To provide authors a URI (Uniform Resource Identifier) for their publication (permanent web address)
- IR Publications automatically indexed in Google Scholar

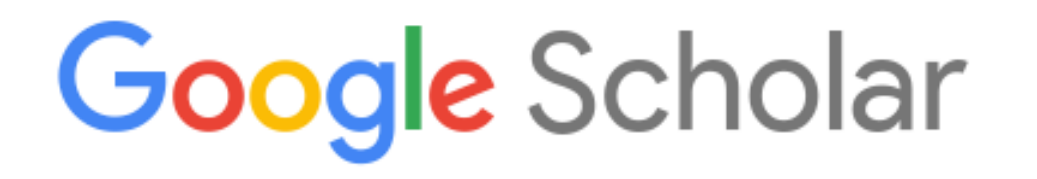

## How to Upload Publications into IR?

IBRARY. UNIVERSITY OF RUHUNA රුහුණු විශ්වවිදහාලය **ஹுண பல்கலைக்கமகம்** 

IRUOR Home  $\rightarrow$  Sign in

#### **Sign in to DSpace**

**E-Mail Address:** 

Password:

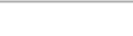

Forgot your password?

Sign in

#### **Register new user**

Register an account to subscribe to collections for email updates, and submit new items to DSpace.

Click here to register.

http://ir.lib.ruh.ac.lk/

## What are in IR?

## **Communities in IRUOR**

Select a community to browse its collections.

- $\cdot$  e-Books [4]
- Guest Lecture [2]
- Library [35]
- Past Examination Papers [4785]
- Postgraduate Theses and Dissertations [197]
- Scholarly Publications [2472]

Sub-communities within this community

- Academic Sessions of University of Ruhuna [725]
- Conference and Symposia Proceedings [1177]
- Scholarly Journals [230]
- Scholarly Publications of Academic Members [389]

This community contains all other publications produced by the University Academ Contain Unities

**Communities** 

**Sub** 

## What are in IR?

**Sub-communities within this community** 

- . Information Literacy and Library Research Skills [1]
- Library and Infromation Sciences [33] Scholarly works of library staff of the Univeristy of Ruhuna
- Workshops [1]

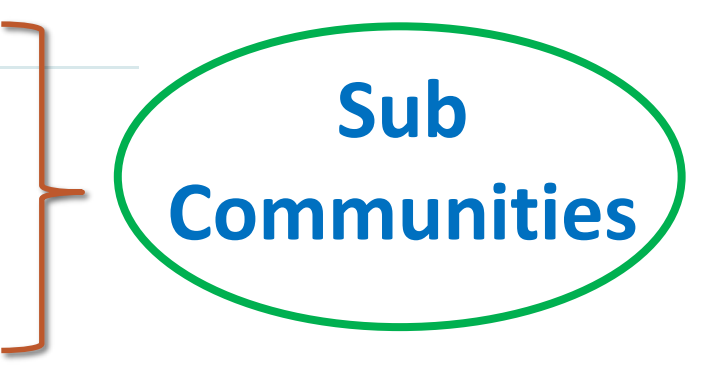

### **Collections in this community**

- Collection for Training Library Staff [0]
- **Conference Proceedings [0]**
- <u>• Journal Articles</u> [0]
- Newspaper Articles [0]

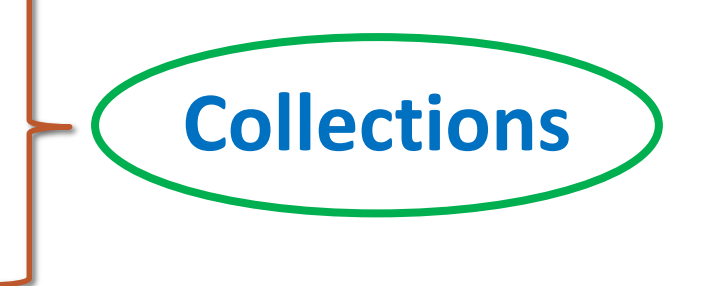

## Steps to be followed...

## **Collection for Training Library Staff**

#### **Browse by**

- By Issue Date
- Authors
- **Titles**  $\bullet$
- Subjects

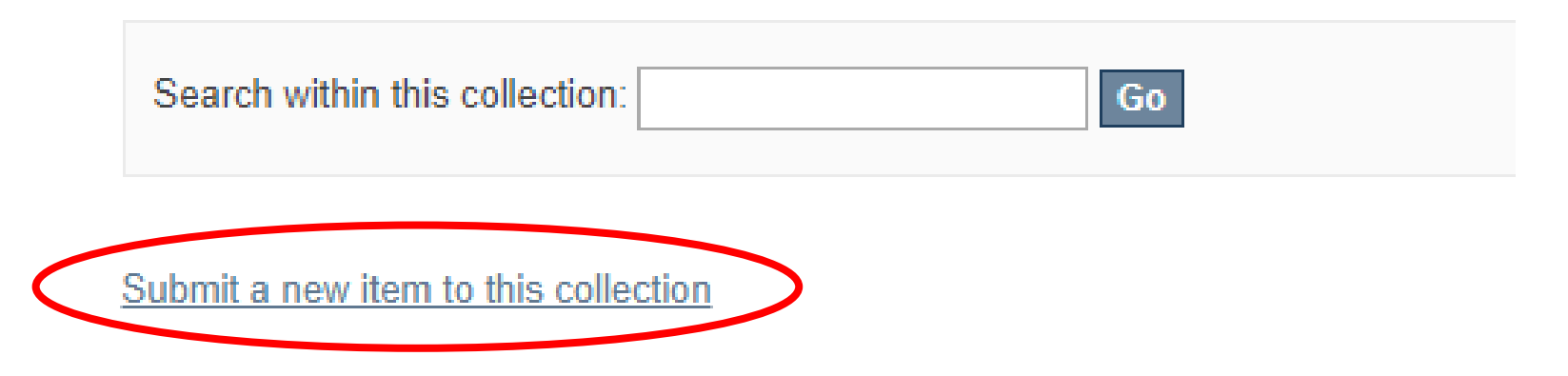

## Steps to be followed…

## **Item submission**

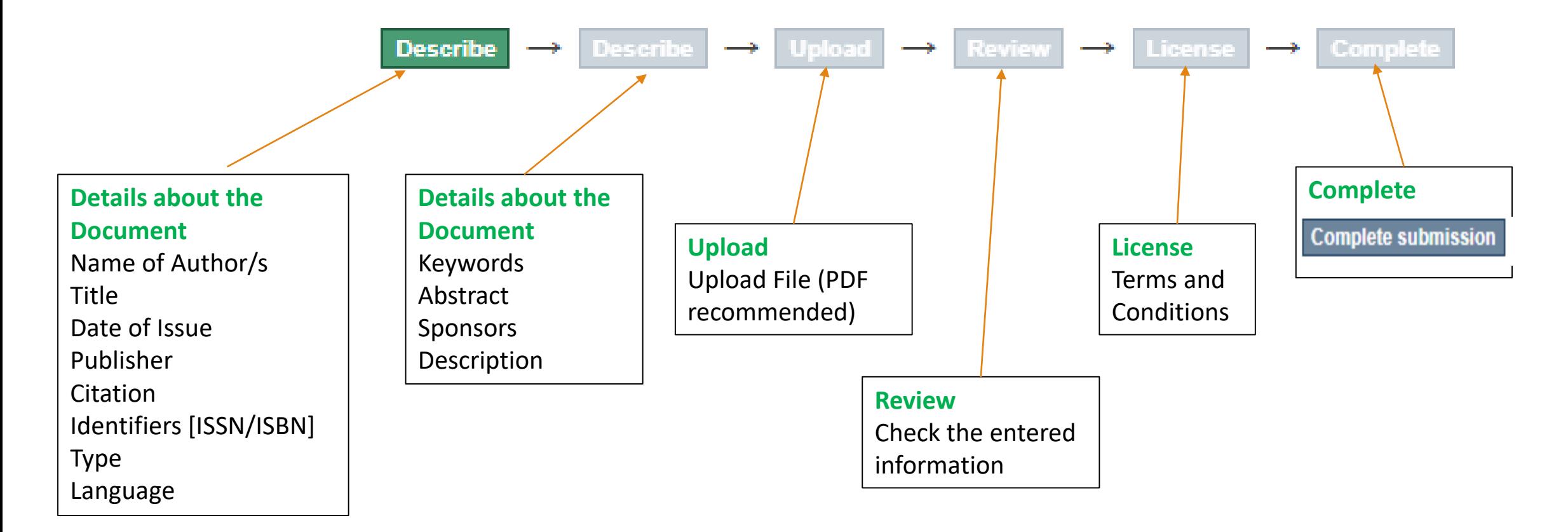

## Bibliographic Information into APA 7th Ed.

**Format:** Author, A. A. (Published Year). Title of paper: Subtitle. *Title of proceedings* (page numbers). Publisher. DOI OR URL if relevant

**Conference Paper at a** 

Conference

Paper

 $\bullet$ 

 $\frac{1}{6}$ 

**Proceeding**

Proceeding

Madushanka D.M.T., Amarasekara K.A.I.M. & Mayuri H.E.P. (2022) Motivation and antecedents of user engagement with Job Advertising Websites In Sri Lanka, 12th International Conference of University Librarians Association of Sri Lanka 2022 (10-25), University Librarians Association of Sri Lanka. **Author/s Name**: Last Name first and then initials **Publication Year**: Do not include date and the month **Article Title**: Capitalize the first word and then first word after a colon. Exceptions include proper nouns and acronyms **Title of the Proceedings**: As mentioned at the title page of the Proceeding book **Page Range**: The first and last page numbers of the article with dash between **Publisher**: The name of the institution who published the proceeding

# Bibliographic Information into APA 7<sup>th</sup> Ed.

**Format:** Author, A. A., & Author, B. B. (Published Year). Title of article: Subtitle. *Title of Journal, volume number(issue number)*, page numbers of the whole article. https://doi.org/xx.xxx/xxxx

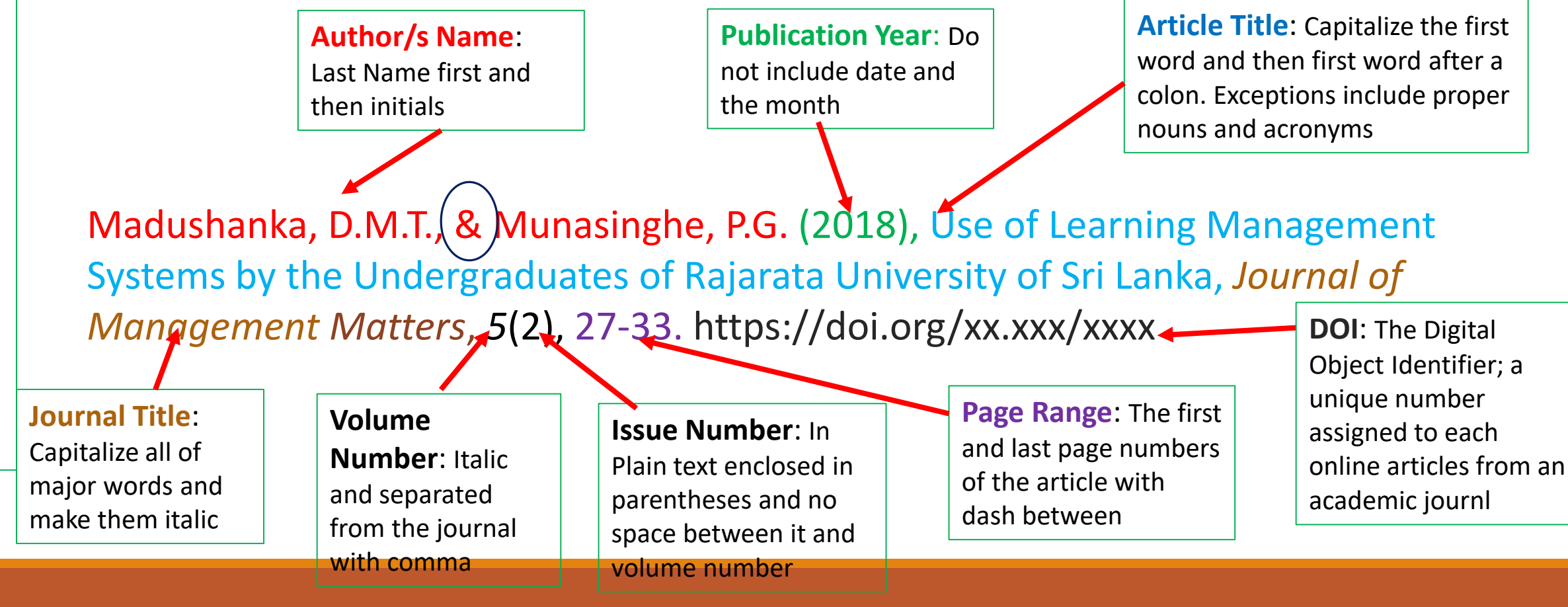

## Bibliographic Information into APA 7<sup>th</sup> Ed.

**Format:** Author, A. A. (Year). *Title of the book: Subtitle of the book*. Publisher Name. DOI or URL (if included)

> **Publication Year, Do** not include month or day, even if they are available. Palfrey, J. (2015). *BiblioTech: Why libraries matter more than ever in* the age of Google. Basic Books. **Book Title. Italicized.** Authors. Only use Capitalize only the first initials for first and word and then the first middle names. Put Publisher name. Leave off word after a colon (if a space between necessary). Exceptions superfluous words like initials. include proper nouns Publishers and Inc., but keep the words Press and Books. and acronyms.

# Bibliographic Information into APA 7<sup>th</sup> Ed.

**Format:** Author, A. A. (Year). Title of chapter: Subtitle of chapter. In A. A. Editor & B. B. Editor (Eds.), *Title of book: Subtitle of book* (# ed.,\* pp. xxx-xxx). Publisher

> **Chapter Authors. Last name** followed by initials. Put a space between initials. Separate authors with commas and insert & before the last author.

**Chapter Title. Plain text. Capitalize** only the first word and then the first word after a colon, if necessary. Exceptions include proper nouns and acronyms.

Maestripieri, L., Radin, A., & Spina, E. (2019). Methods of sampling in qualitative health research. In M. Saks & J. Allsop (Eds.), Researching ,health: Qualitative, quantitative, and $\pmb{\text{w}}$ ixed methods (3 $^{\text{rd}}$  ed., pp. 83-

Book Title. Italicized. Capitalize only the first word and then the first word after a colon, if necessary. Exceptions include proper nouns and acronyms.

103). Sage.<sup>★</sup>

Publisher. Leave off superfluous words like Publishers and Inc., but do include the words Press and Books. Publisher location is no longer used.

**Book Editors**, Initials followed by last name. Put a space between initials. Insert & before the last author. If more than two, separate authors with commas. Add (Eds.) after names.

**Additional Info. Use** the parentheses after the title to provide page numbers and edition number beyond the first edition.

## Important Matters

• Maintain the Uniformity of authors names

## [Click here](http://ir.lib.ruh.ac.lk/xmlui/handle/iruor/7347)  Go to IR

Jayasinghe, S.S. Jayasinghe, S.S Jayasinghe, S. S. Jayasinghe, S. S Jayasinghe, SS Jayasinghe, S S

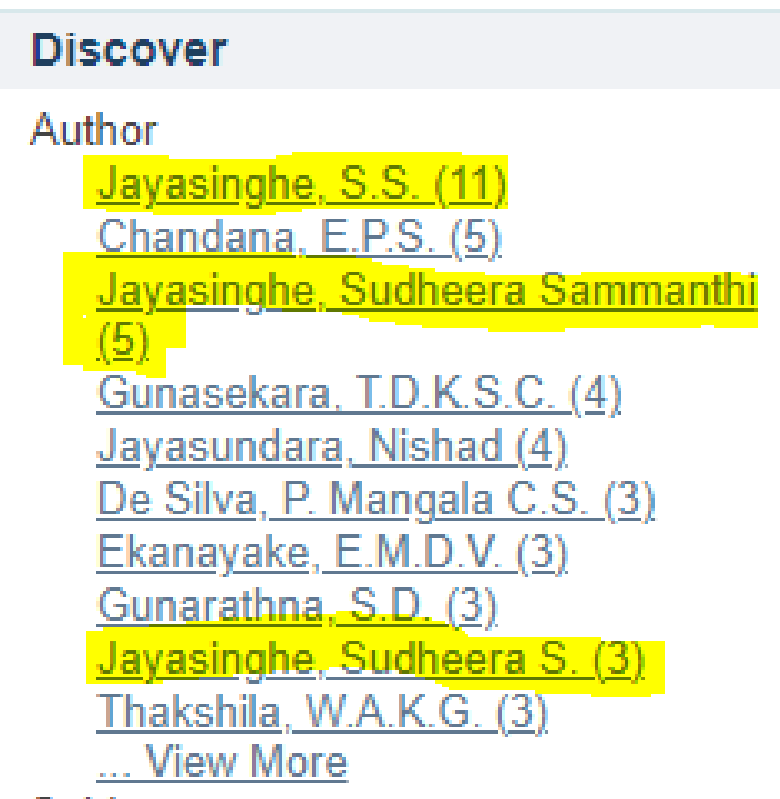

## Important Matters

- Double check the text adding to the Abstract Area
- Adding Keywords
- Do not upload Word Documents
- Review Correctly and edit if necessary

# How to Upload Examination Paper into IR?

## PHY4144: Physics [Click here Go to IR](http://ir.lib.ruh.ac.lk/xmlui/handle/iruor/6204)

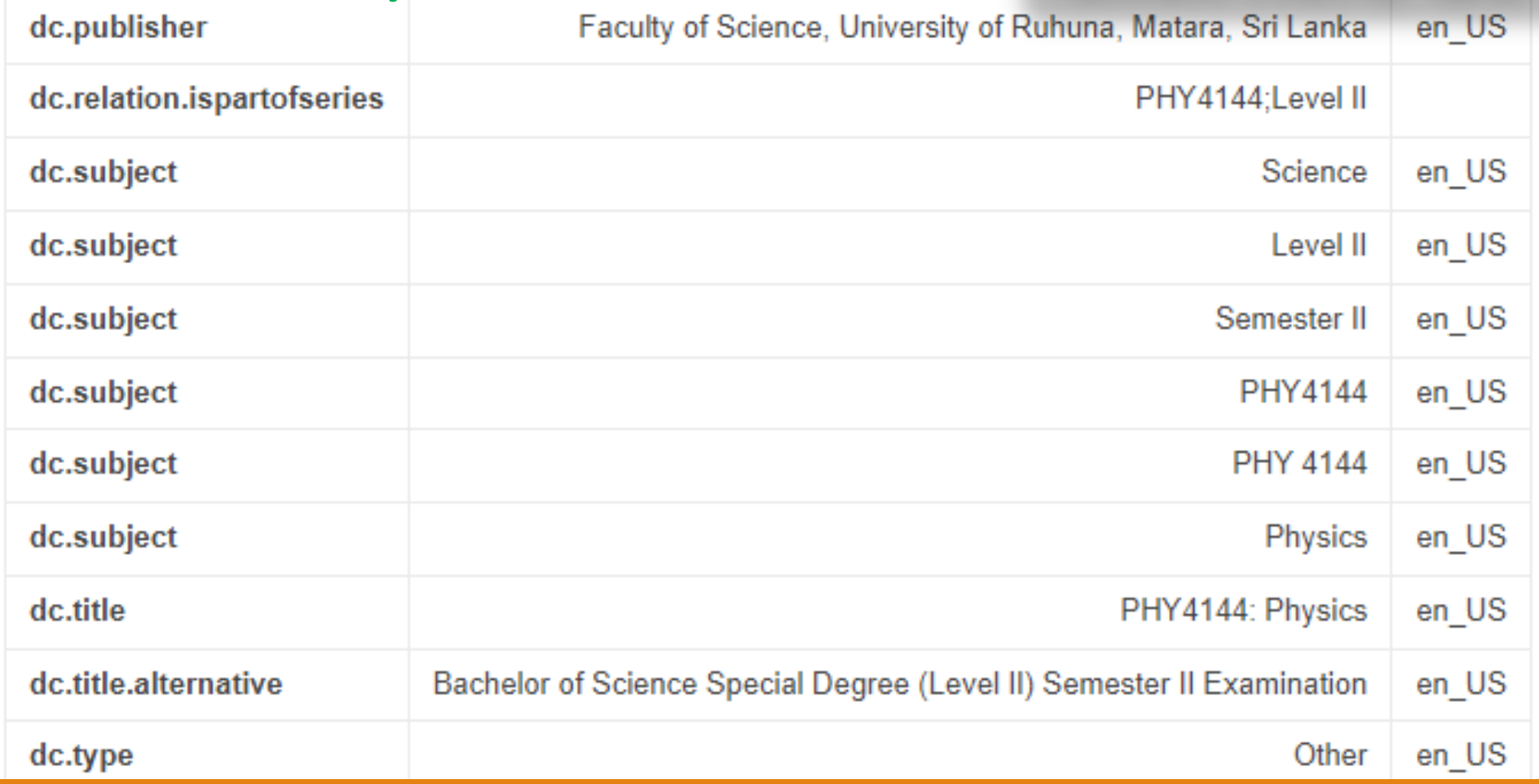

## Research Databases at the Library

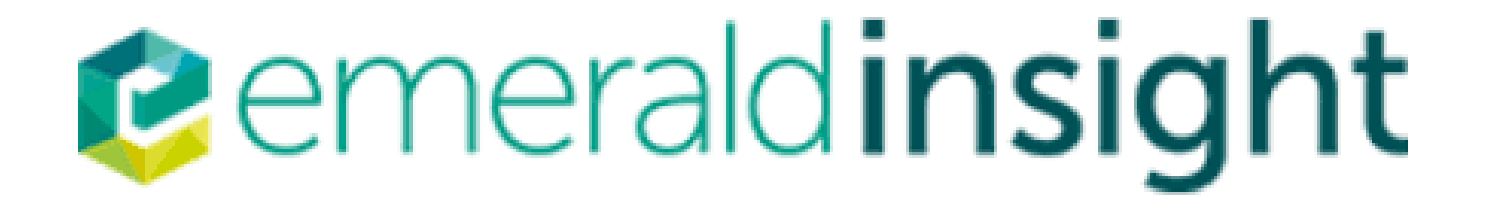

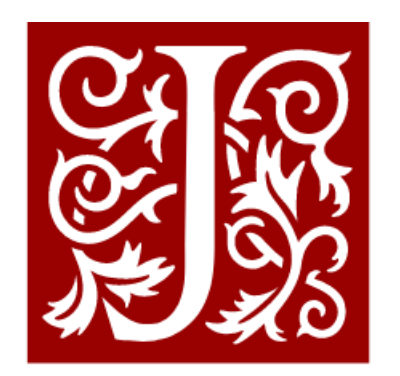

WILEY

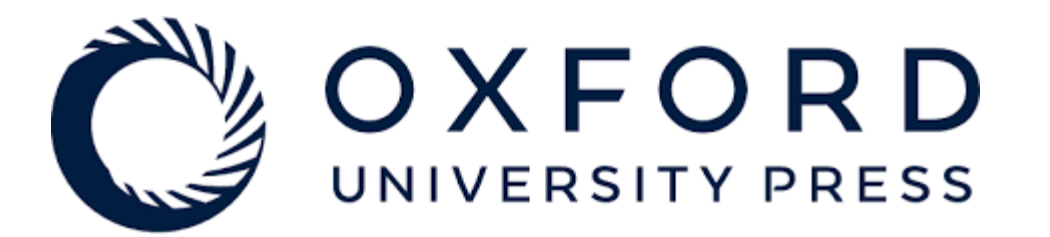

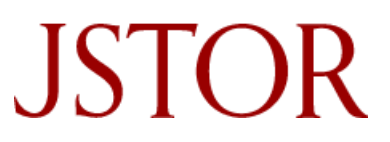

## How students can Access databases through Library Web?

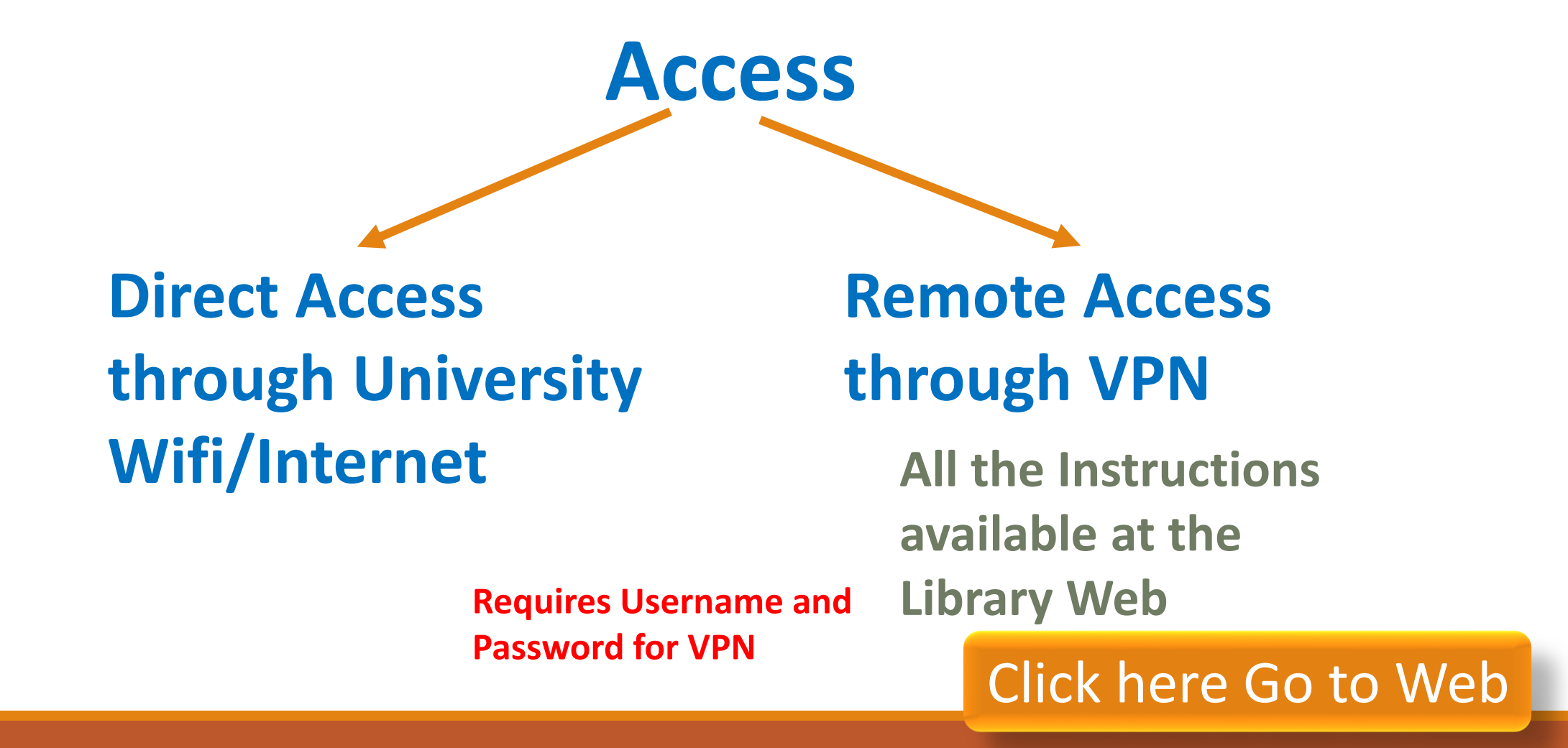

# Thank You